## **JOGAMAYA DEVI COLLEGE**

**5th Call-up list 2019**

## **ONLINE ADMISSION LINK WILL BE AVAILABLE FROM 21.06.2019**

**KINDLY PAY YOUR ADMISSION FEE & UPLOAD ADMISSION FEE PAYMENT RECEIPT TO THE ADMISSION PORTAL WITHIN STIPULATED TIME TO COMPLETE ADMISSION.**

**For ONLINE Payment: - Pay Your Admission Fee and Upload the Online Payment Confirmation receipt to the Admission portal for successful admission.**

**For OFFLINE Payment: - Download Bank Challan, Pay your Admission fee to any of the mentioned Bank Branch and Upload the duly stamped challan copy to the Admission portal for successful admission.**

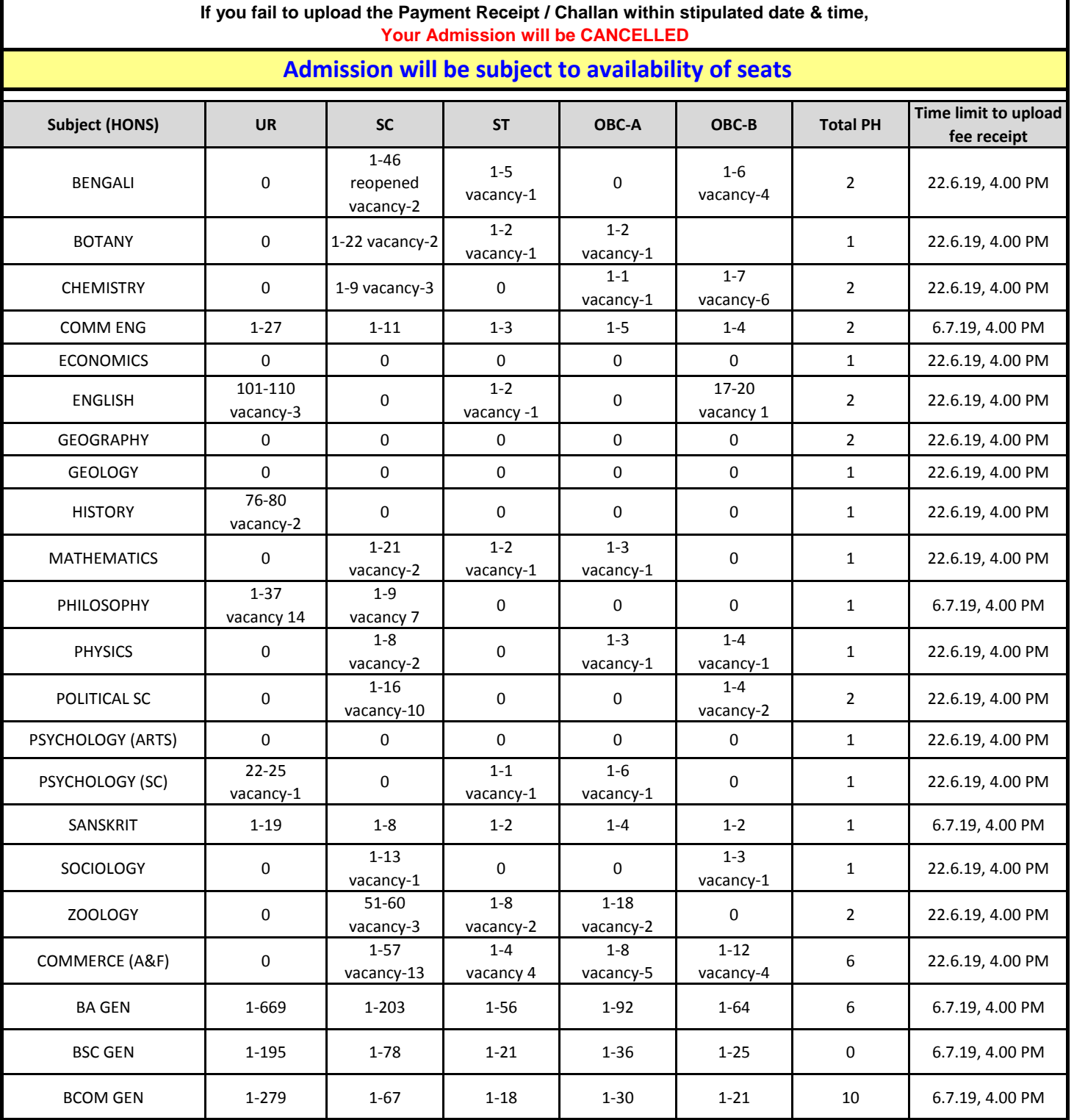